# РАБОЧАЯ ПРОГРАММАДИСЦИПЛИНЫ

# *ФТД.01 КОМПЬЮТЕРНЫЕ ТЕХНОЛОГИИ В ПРОЕКТИРОВАНИИ (AutoCAD)*

Направление подготовки (специальности): *13.03.02 Электроэнергетика и электротехника*

Профиль: *Электроэнергетика и электротехника*

Форма обучения

*(заочная)*

Квалификация (степень) выпускника *(бакалавр)* 

#### *2021* год набора

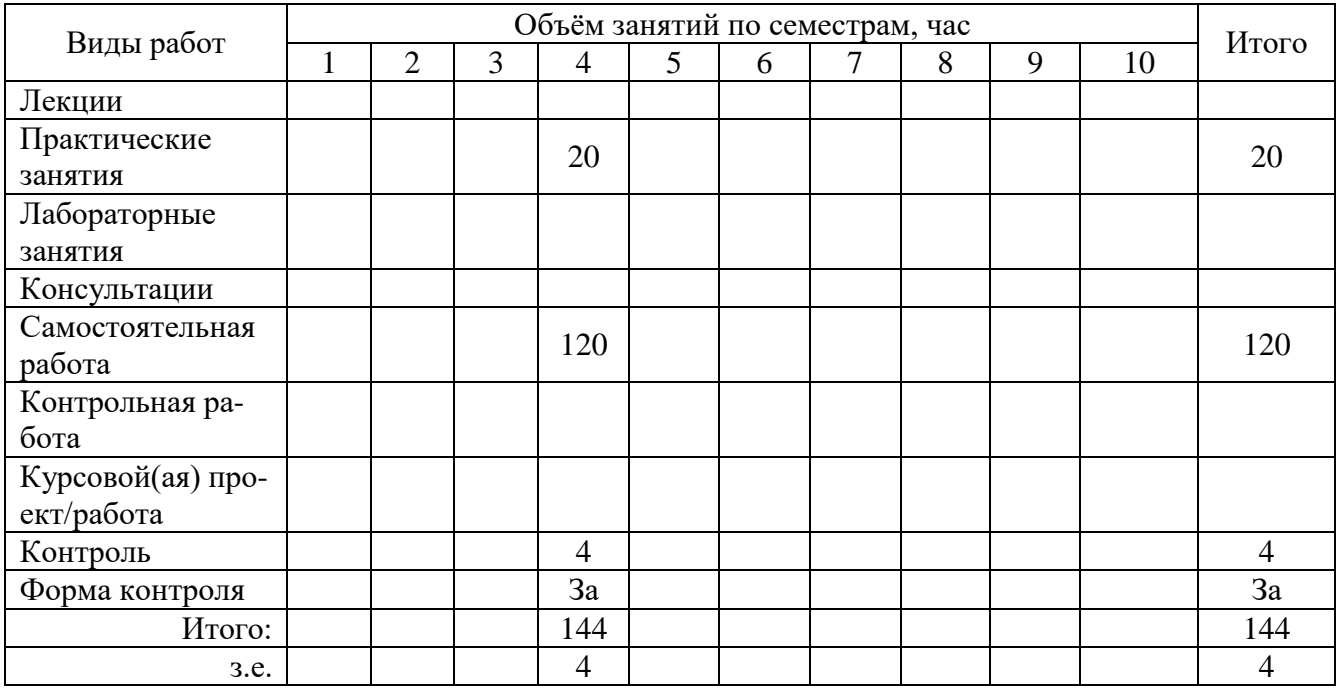

Актуализирована и одобрена на заседании учебнометодического совета *Института нефти и газа* протокол № 8 от 11.10.2021г.

Ханты-Мансийск, *2021* год

#### Предисловие

1. Программа разработана в соответствии с требованиями Федерального закона от 27.12.2012 г. № 273-ФЗ «Об образовании в Российской Федерации», федерального государственного образовательного стандарта высшего образования (ФГОС ВО) по направлению подготовки (специальности) 13.03.02 Электроэнергетика и электротехника утвержденного № 144 от 28.02.2018 года.

2. Разработчик(и):

канд. техн. наук (ученая степень, ученое звание)

tristici.

**ИОДПИСЬ** 

А.Г. Лютаревич (И. О. Фамилия)

3. Согласовано руководителем образовательной программы по направлению подготовки 13.03.02 Электроэнергетика и электротехника

А.Г. Лютаревич канд. техн. наук (И. О. Фамилия) (подпись) (ученая степень, ученое звание) Snaarsbote-s Poecujevoj 4. Утверждаю: Директор ИНГ В.И. Зеленский (должность) (подпись (И. О. Фамилия) **Le Tig Palafwille 1** 

## 1 Цели освоения дисциплины

Целью изучения дисциплины «Компьютерные технологии в проектировании (AutoCAD)» является подготовка студентов к основным правилам выполнения и чтения конструкторской документации с использованием средств автоматизированного проектирования, а также решения на чертежах инженерно-технических задач, получения для этого необходимых знаний, умений и навыков в соответствии с образовательными стандартами.

# 2 Место дисциплины в структуре ОПОП

Дисциплина «Компьютерные технологии в проектировании (AutoCAD)» относится к факультативным дисциплинам учебного плана - ФТД.01.

## 3 Формируемые компетенции обучающегося

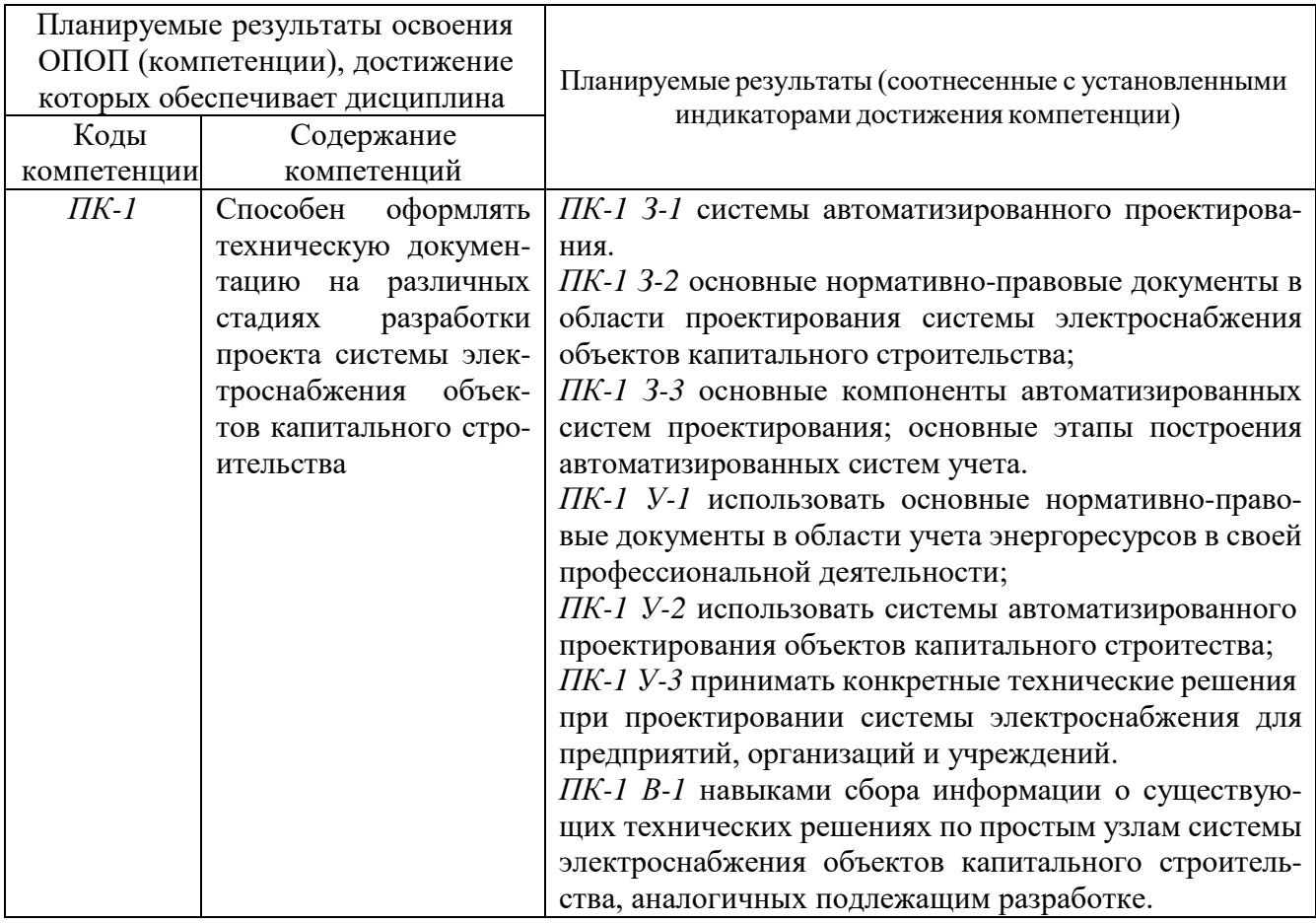

## **4 Структура и содержание дисциплины**

Общая трудоемкость дисциплины составляет 4 зачетных единицы, 144 часа.

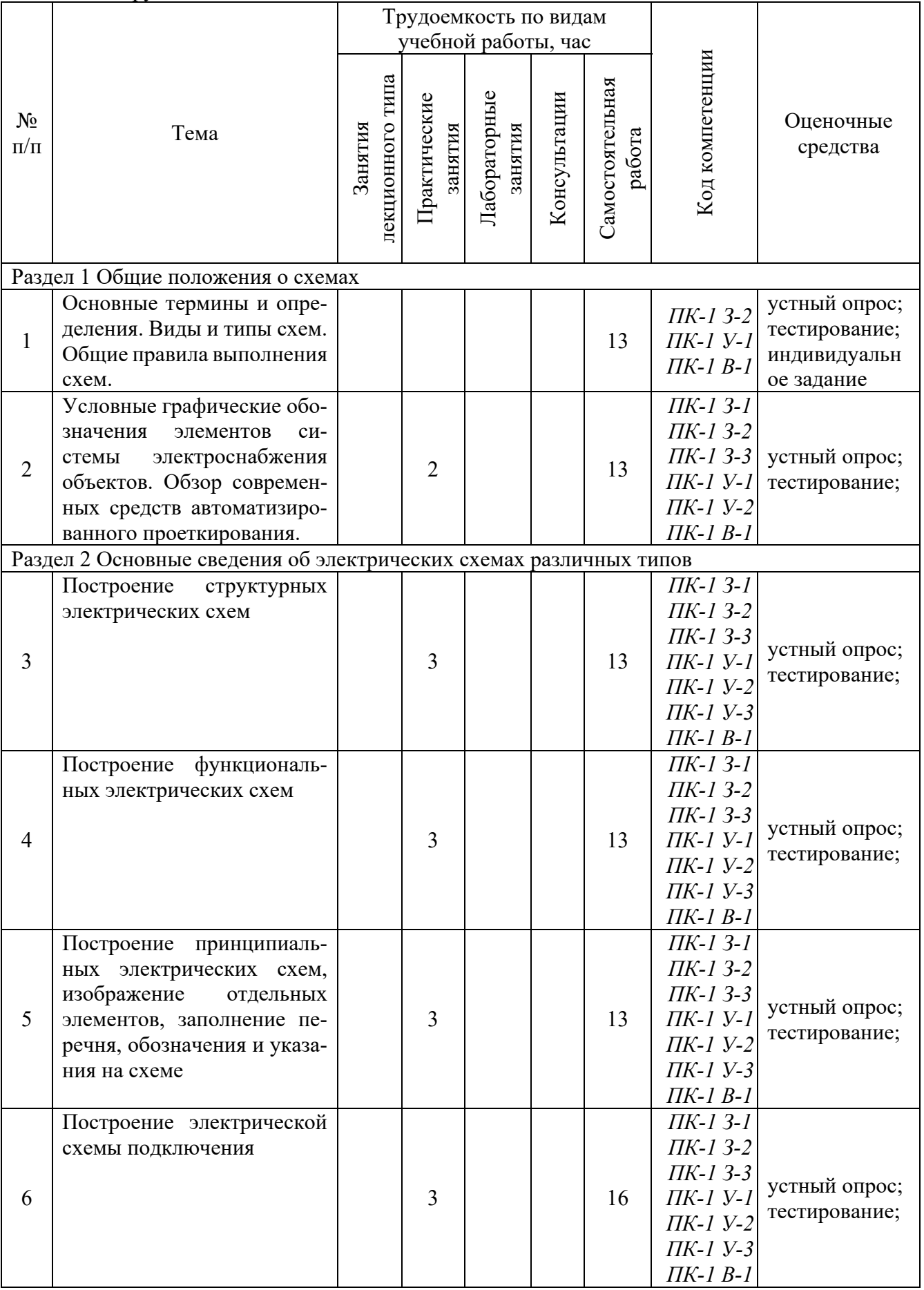

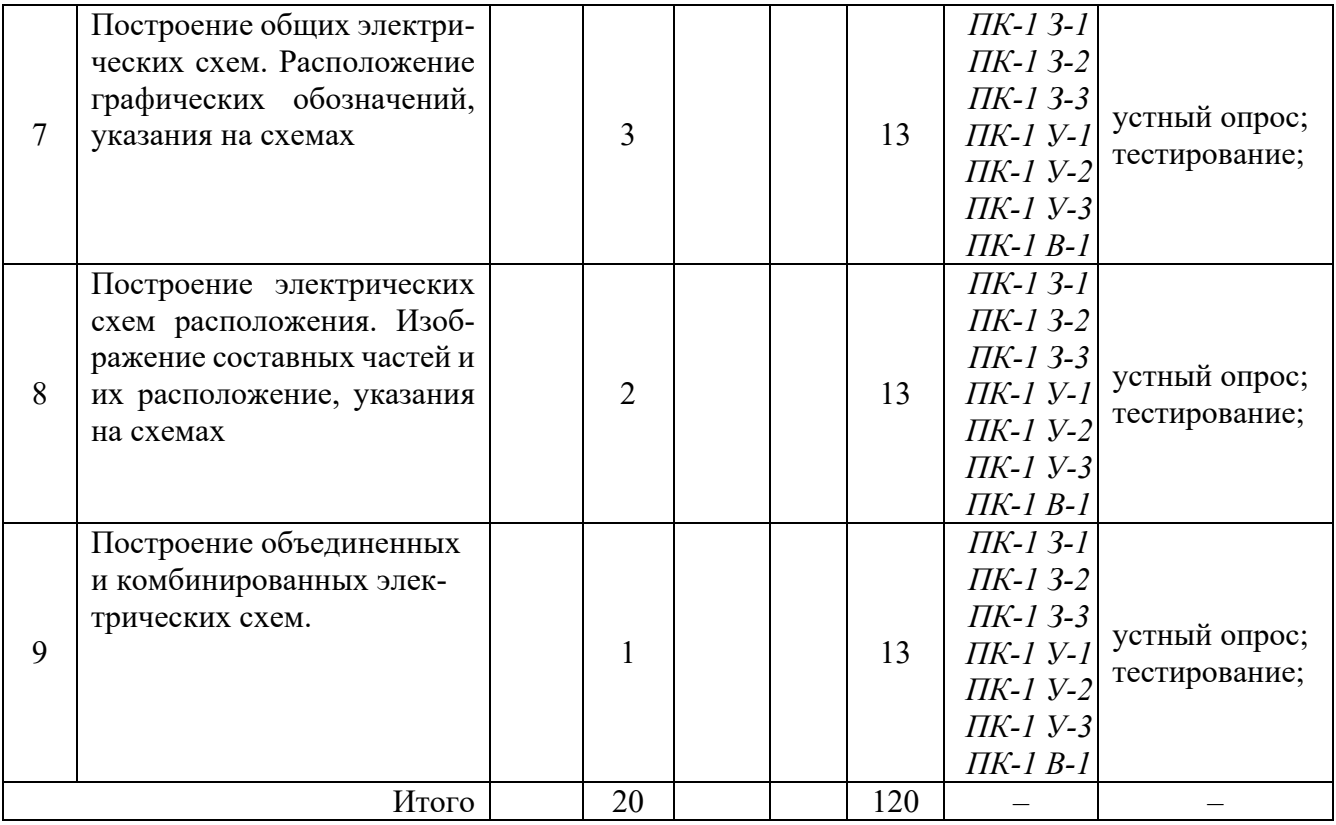

#### **5 Образовательные технологии, используемые при различных видах учебной работы**

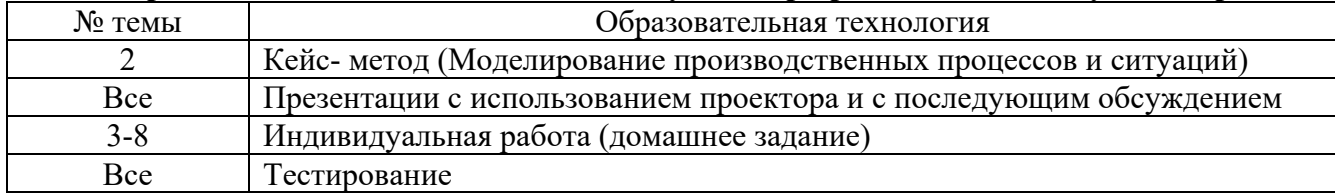

#### **6 Методические указания для обучающихся по освоению дисциплины**

Электронно-информационная образовательная среда представлена личным кабинетом, расположенным по ссылке https://itport.ugrasu.ru, электронной библиотечной системой https://lib.ugrasu.ru, электронным каталогом Научной библиотеки ЮГУ https://irbis.ugrasu.ru и системой дистанционного обучения Moodle, расположенной по ссылке http://eluniver.ugrasu.ru.

Методические указания для обучающихся из числа инвалидов и лиц с ОВЗ в доступной для них форме представлены в электронном виде в системе Moodle по ссылке http://eluniver.ugrasu.ru.

#### **6.1 Методические указания к лабораторным занятиям**

Лабораторные занятия направлены на экспериментальное подтверждение теоретических положений и формирование у обучающихся практических умений и навыков. Лабораторные занятия направлены на экспериментальное подтверждение теоретических положений и формирование у обучающихся практических умений и навыков. В ходе выполнения лабораторной работы у обучающихся формируются практические умения и навыки обращения с различными приборами, установками, лабораторным оборудованием, аппаратурой, которые могут составлять часть профессиональной практической подготовки, а также исследовательские умения: наблюдать, сравнивать, анализировать, устанавливать зависимости, делать выводы и обобщения, самостоятельно вести исследование. Также в процессе выполнения лабораторной работы обучающиеся решают разного рода задачи, в том числе профессиональные: анализ производственных ситуаций, решение ситуационных производственных задач, выполнение вычислений, расчетов, чертежей, работа с нормативными документами, инструктивными материалами, справочниками, составление проектной, плановой и другой технической и

специальной документации и др. После выполнения лабораторной работы обучающимся готовится отчет о проделанной работе.

## **6.2 Методические указания к самостоятельной работе**

В рамках самостоятельной работы обучающийся знакомится с рабочей программой, особое внимание должно уделяться целям и задачам, структуре и содержанию дисциплины. Анализируется конспект лекций, ведется подготовка ответов к контрольным вопросам, просматривается рекомендуемая литература, используются аудио-видеозаписи по заданной теме, решаются расчетно-графические задания, задачи по алгоритму и др.

## **6.3 Методические указания к контрольной работе**

В контрольной работе решаются конкретные задачи либо раскрываются определенные условием вопросы. Исходными данными для выполнения контрольной работы могут служить нормативные правовые акты, учебники и учебные пособия, статистические данные, результаты социологических исследований и др. Завершенная контрольная работа, оформленная должным образом, подписывается обучающимся на титульном листе и сдается для проверки научнопедагогическому работнику. Срок сдачи контрольной работы определяется в соответствии с учебным планом и доводится до сведения обучающихся.

## **7 Фонд оценочных средств для текущего контроля успеваемости, промежуточной аттестации по итогам освоения дисциплины, учебно-методическое обеспечение самостоятельной работы обучающихся**

Промежуточная аттестация обучающихся производится в дискретные временные интервалы НПР, обеспечивающими реализацию дисциплины в форме: *зачета.*

Обучение и контроль обучающихся из числа инвалидов и лиц с ограниченными возможностями здоровья при необходимости осуществляется с использованием специальных методов обучения и дидактических материалов, составленных с учетом особенностей психофизического развития, индивидуальных возможностей и состояния здоровья таких обучающихся (обучающегося).

Учебно-методические материалы для самостоятельной работы обучающихся из числа инвалидов и лиц с ограниченными возможностями здоровья предоставляются в формах, адаптированных к ограничениям их здоровья и восприятия информации.

Методическое обеспечение для обучающихся из числа инвалидов и лиц с ограниченными возможностями здоровья представлено как электронный учебно-методический комплект документов по дисциплине и размещено в системе «Moodle» (и/или в системе управления электронными образовательными ресурсами) на сайте Университета по ссылке http://eluniver.ugrasu.ru.

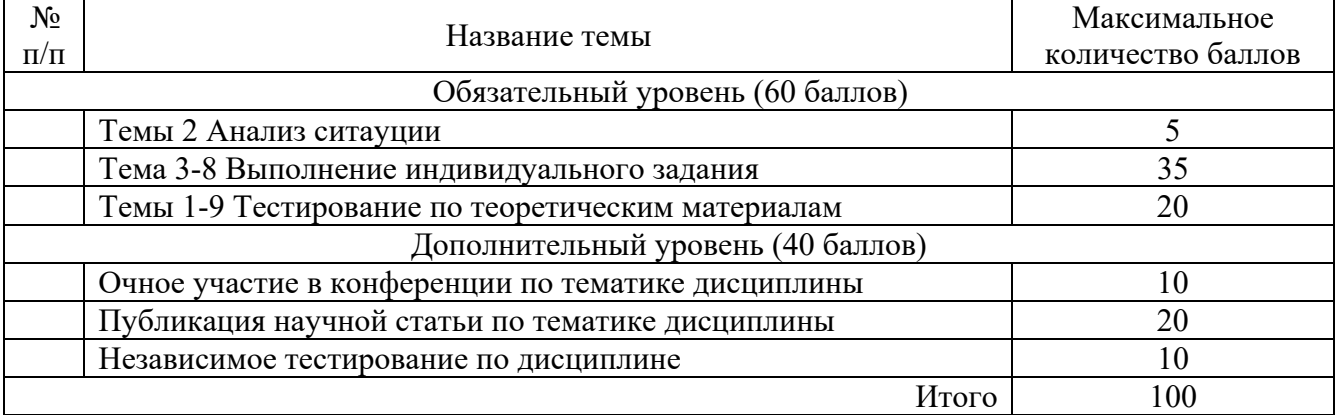

#### **7.1 Технологическая карта дисциплины**

Шкала оценивания результатов *по балльной системе*:

*1. Для зачёта: «зачтено» от 60 баллов.* 

*2. Критерии выставления оценки по экзамену(дифф.зачету) при промежуточной аттестации* 

*«отлично» от 90 до 100 баллов; «хорошо» от 76 до 89 баллов; «удовлетворительно» от 60 до 75баллов, «неудовлетворительно» менее 60 баллов.* 

# **7.2 Примерные тестовые задания**

![](_page_6_Picture_169.jpeg)

![](_page_7_Picture_342.jpeg)

#### **7.3 Контрольные вопросы по дисциплине**

- 1. Общие положения о схемах. Определения и термины.
- 2. Виды и типы схем.
- 3. Общие правила выполнения схем.
- 4. Структурные электрические схемы, их назначение.
- 5. Функциональные электрические схемы и указания на них.
- 6. Принципиальные электрические схемы.
- 7. Электрические схемы подключения.
- 8. Общие электрические схемы.
- 9. Электрические схемы расположения.
- 10. Графические обозначения элементов системы электроснабжения.
- 11. Правила построение схем.
- 12. Текстовая информация на схемах.
- 13. Структура условного обозначения силовых трансформаторов.
- 14. Структура условного обозначения выключателей.
- 15. Структура условного обозначения проводов ВЛЭП.
- 16. Структура условного обозначения кабелей.
- 17. Структура условного обозначения измерительных трансформаторов.
- 18. Условные обозначения элементов электроэнергетической системы.

#### **7.4 Примерные темы индивидуалных заданий (домашнее задание, по вариантам)**

1. Построения систем питания и распределения предприятия с помощью системы автоматизированного проектирования.

#### **8 Материально-техническое и учебно-методическое обеспечение дисциплины**

1. Бабенко, В. М. AutoCAD Mechanical : учебное пособие / В.М. Бабенко. - 1. - Москва : ООО "Научноиздательский центр ИНФРА-М", 2021. - 143 с.

<http://znanium.com/catalog/document/?pid=1165265&id=361583>

2. Божко, А. Н. Основы автоматизированного проектирования : учебник / А.Н. Божко. - 1. - Москва : ООО "Научно-издательский центр ИНФРА-М", 2017. - 329 с.

<http://znanium.com/catalog/document/?pid=858778&id=34478>

3. Антонов, С. Н. Проектирование электроэнергетических систем : учебное пособие / С.Н. Антонов. - 1. - Ставрополь : Ставропольский государственный аграрный университет, 2014. - 104 с. - Б. ц.

http://znanium.com/catalog/document/?pid=514943&id=83218

## **8.3 Перечень учебной литературы**

![](_page_7_Picture_343.jpeg)

## **8.4 Информационно-образовательные (правовые) ресурсы в сети «Интернет»**

![](_page_8_Picture_112.jpeg)

# **8.3 Перечень лицензионного и свободно распространяемого программного обеспечения, используемого при осуществлении образовательного процесса по дисциплине, в том числе отечественного производства**

Программное обеспечение Office Professional plus 2016 Russian OLP NL AcademicEdition. Программное обеспечение Windows Professional 10.

# **8.4 Материально-техническое обеспечение дисциплины**

Учебная аудитория лекционного типа: компьютер/ноутбук, проектор, экран, учебная мебель, учебная доска.

Учебная аудитория для проведения практических занятий: компьютер/ноутбук, проектор, учебная мебель, учебная доска, компьютеры с выходом в интернет и доступом к электронной информационно-образовательной среде.

Учебная аудитория для самостоятельной работы: учебная мебель, компьютеры с выходом в интернет и доступом к электронной информационно-образовательной среде.

# **9 Лист дополнений и изменений, внесенных в рабочую программу:**

1. Дополнения и изменения в рабочей программе

В рабочую программу вносятся следующие изменения:

![](_page_9_Picture_93.jpeg)

2. Разработчик:

(ученая степень, ученое звание)

(подпись) (И. О. Фамилия)

3. Согласовано руководителем образовательной программы по направлению подготовки (специальности) (*код и направление подготовки (специальности))*

(ученая степень, ученое звание)

(подпись) (И. О. Фамилия)

4. Изменения, внесенные в рабочую программу, одобрены на заседании учебнометодического совета \_\_\_\_\_\_\_\_\_\_\_\_\_\_\_\_\_\_\_\_\_\_\_\_\_\_ протокол  $\mathcal{N}_2$  \_\_\_ от \_\_\_\_\_\_\_\_\_\_\_\_\_. (институт) (дата)